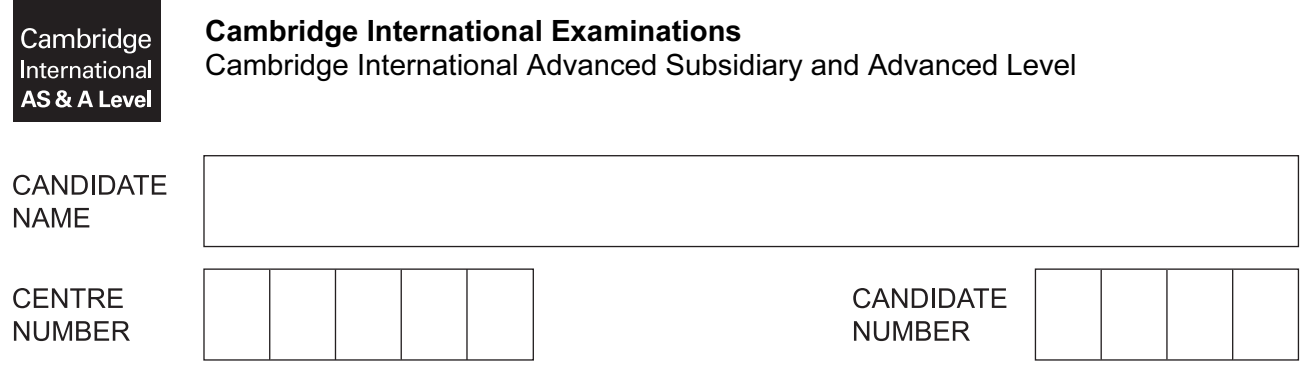

## COMPUTER SCIENCE **9608/01**

Paper 1 Theory Fundamentals **For Examination from 2015** SPECIMEN PAPER

1 hour 30 minutes

Candidates answer on the Question Paper.

No Additional Materials are required.

# READ THESE INSTRUCTIONS FIRST

Write your Centre number, candidate number and name in the spaces at the top of this page. Write in dark blue or black pen.

You may use an HB pencil for any diagrams, graphs or rough working. Do not use staples, paper clips, glue or correction fluid.

Answer all questions.

No marks will be awarded for using brand names for software packages or hardware. No calculators allowed.

At the end of the examination, fasten all your work securely together. The number of marks is given in brackets [ ] at the end of each question or part question.

This document consists of 16 printed pages.

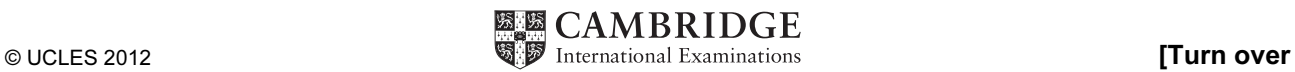

- All students are based in a tutor group.
- A tutor supervises all the students in their tutor group.
- Each subject has one subject teacher only.
- Students study a number of subjects.

This table StudentSubjects was a first attempt at the database design.

Table: StudentSubjects

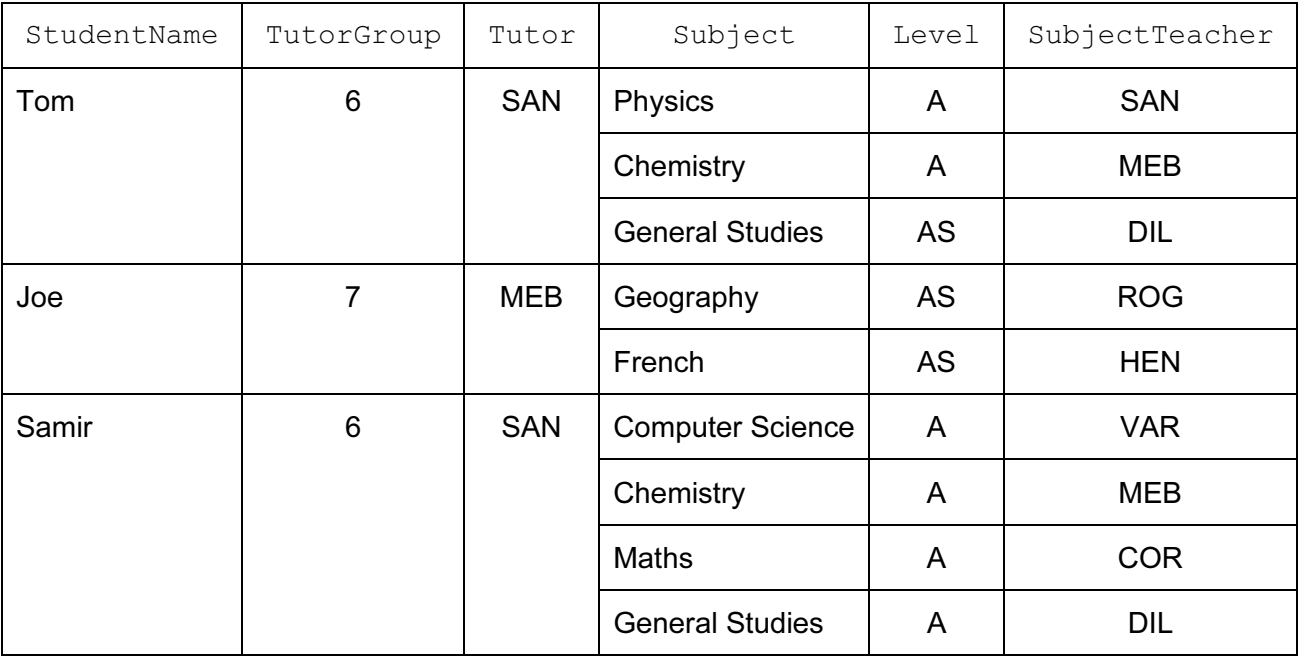

(a) (i) Explain why the table is not in First Normal Form (1NF).

[1] (ii) Explain your answer by referring to the data. 

[1]

(b) The design is changed to:

 Student (StudentName, TutorGroup, Tutor) StudentSubjectChoices (StudentName, Subject, Level, SubjectTeacher)

Using the data given in the first attempt table, show how this data is now stored in the revised table designs.

Table: Student

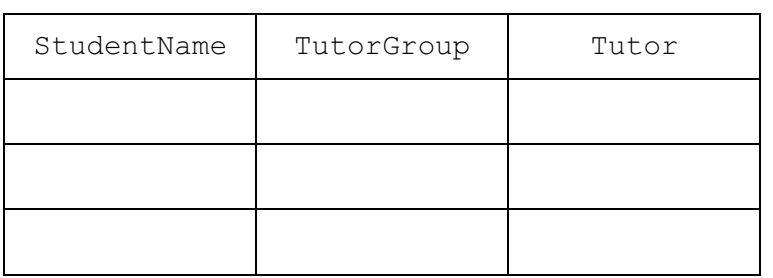

Table: StudentSubjectChoices

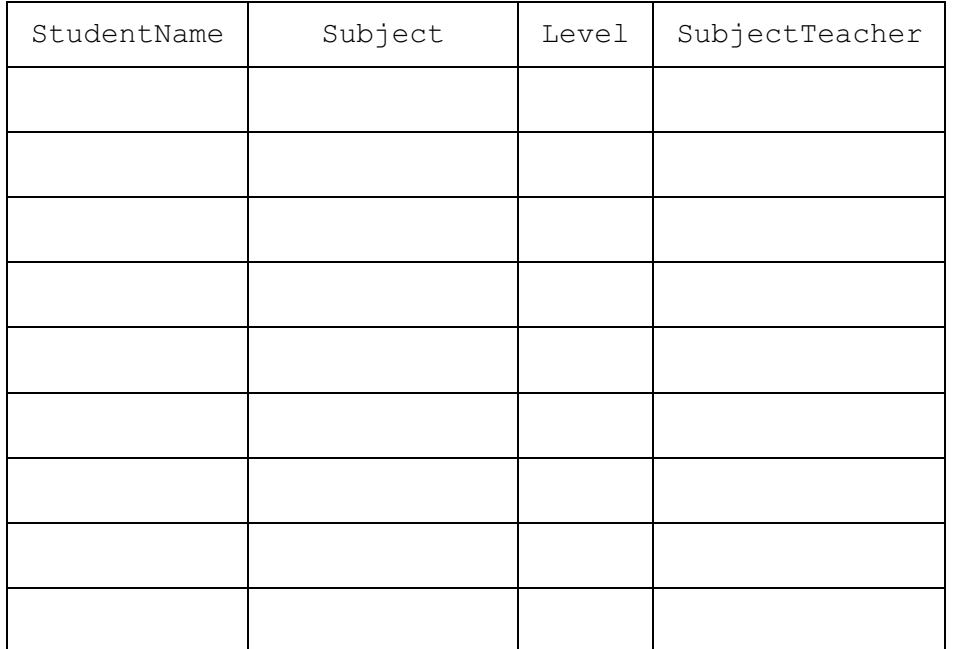

[3]

(c) (i) Explain what is meant by a primary key.

[2]

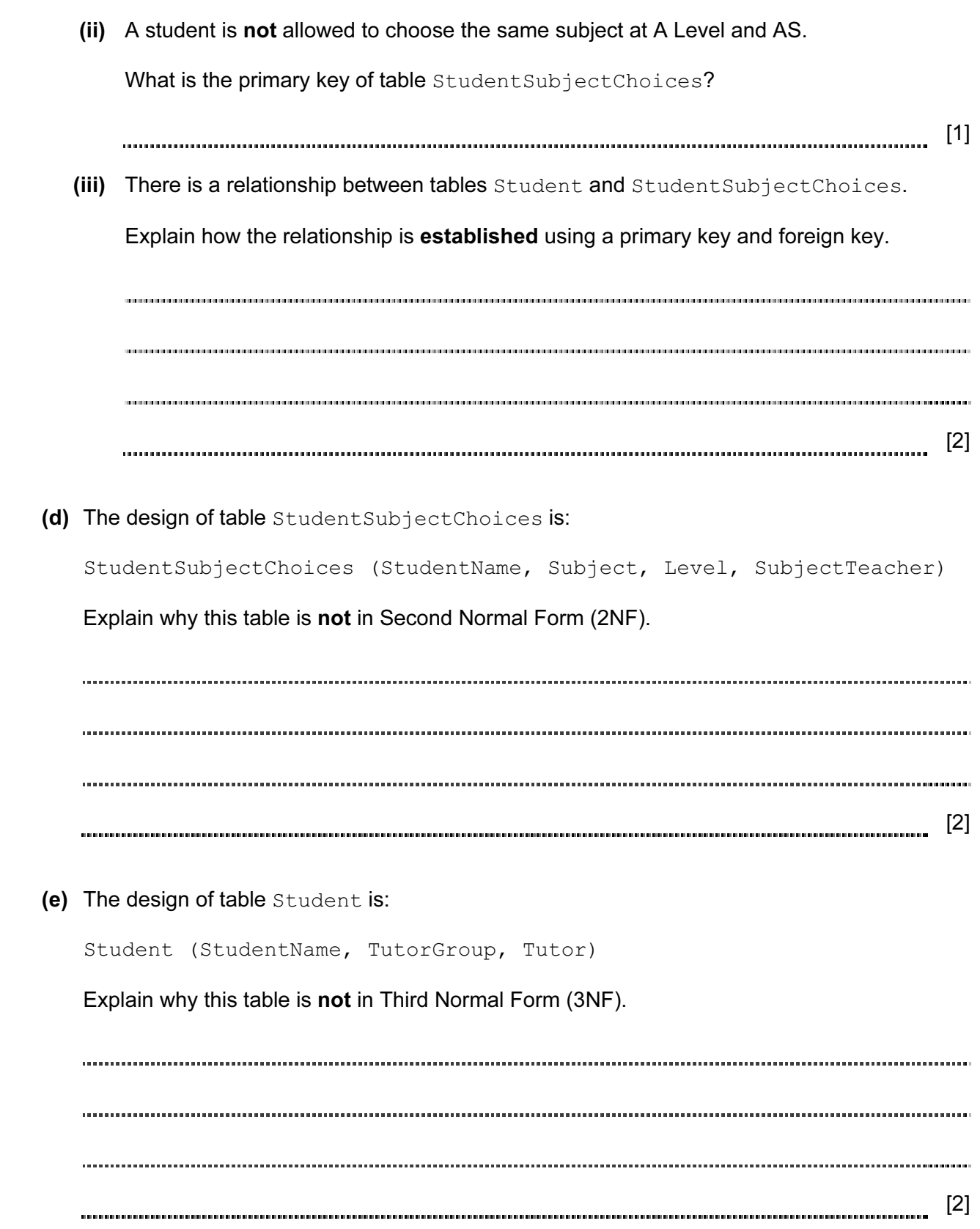

- 2 When data is transmitted, it may become corrupted.
	- (a) Explain how a parity check can be used to detect a possible error in a transmitted byte.

[3]

 (b) Describe how parity can be used to identify and correct the single error in this transmitted data block.

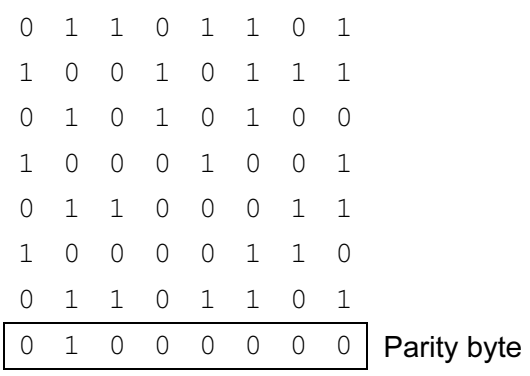

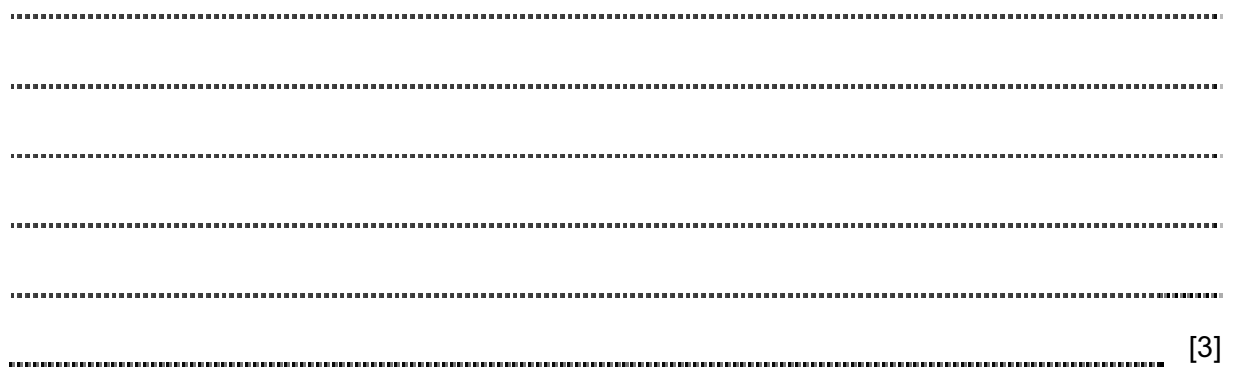

3 The table shows the assembly language instructions for a processor which has one general purpose register – the Accumulator.

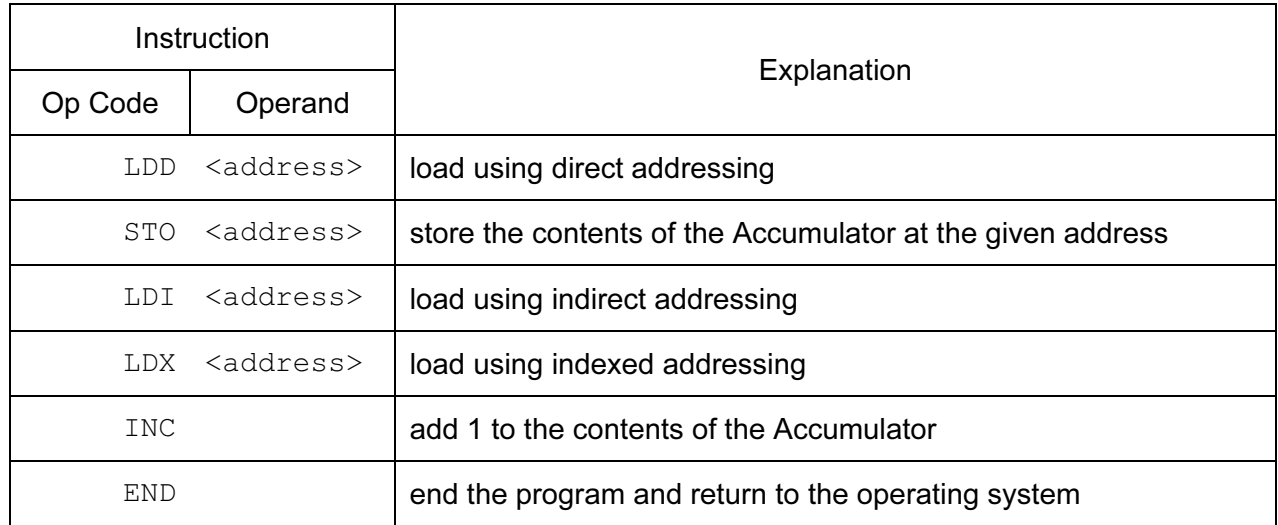

 (a) Write on the diagram to explain the instruction shown. Show the contents of the Accumulator after the execution of the instruction.

 $LDD$  105

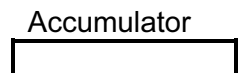

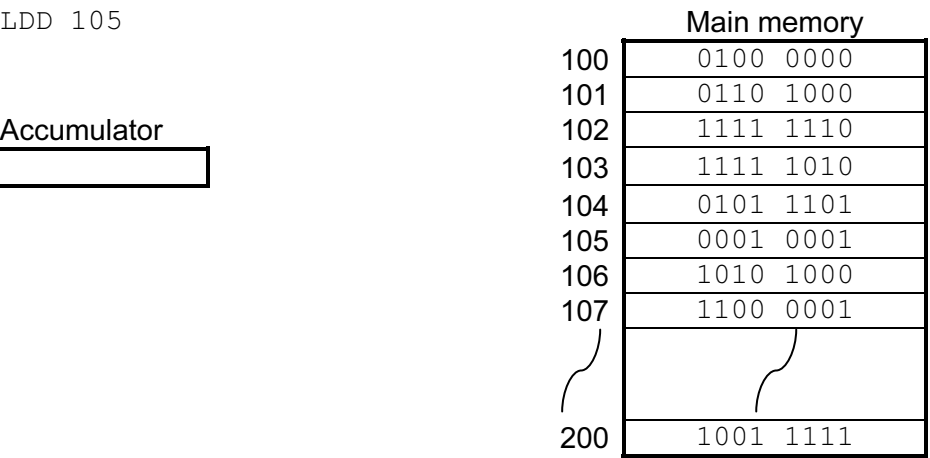

[2]

 (b) Write on the diagram to explain the instruction shown. Show the contents of the registers after the execution of the instruction.

Accumulator

Index Register 0000 0011

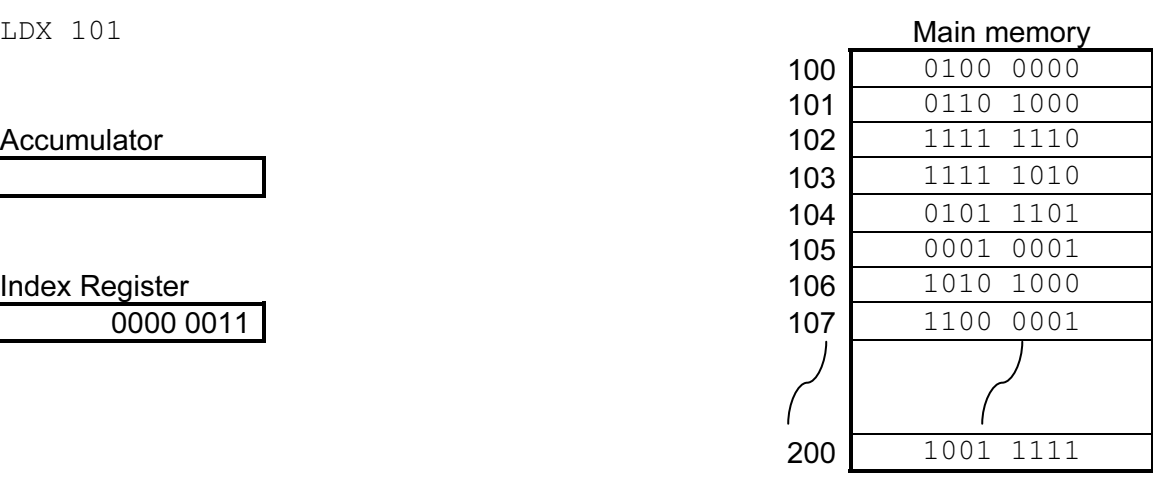

(c) Trace this assembly language program using the trace table.

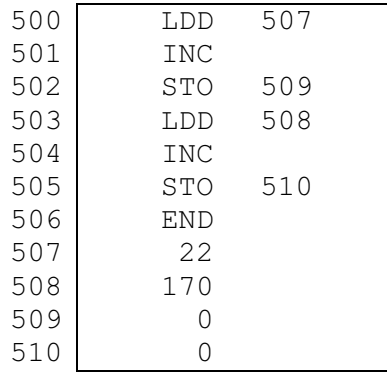

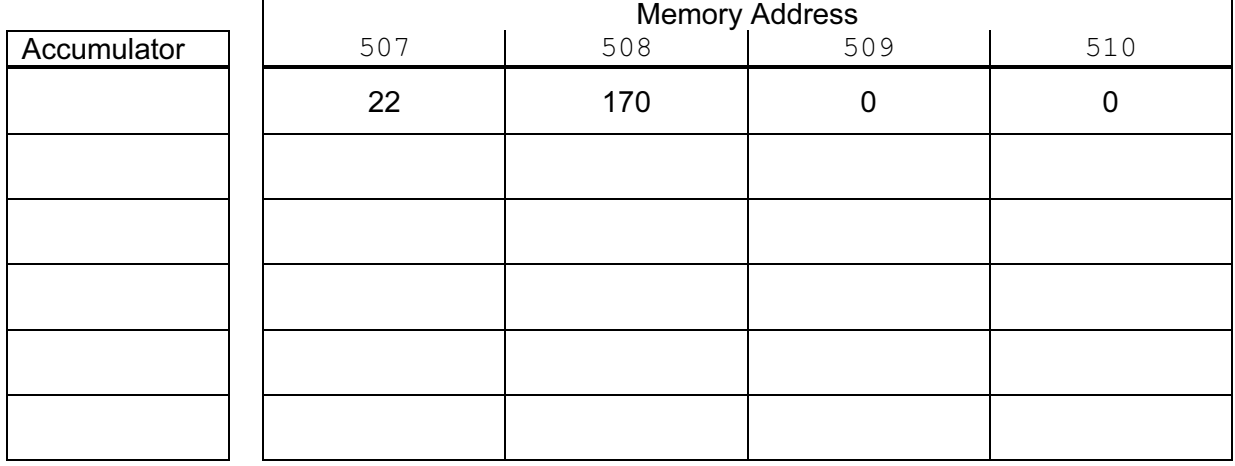

[5]

4 The website www.checkyourwellbeing.com offers help and advice about personal well-being.

 The website has a link – 'Calculate my BMI' – that users can click to work out their 'Body Mass Index'.

When the 'Calculate my BMI' link is clicked on the client computer, this webpage is requested.

```
1 
2 
3 
4 
5 
6 
7 
8 
9 
10 
11 
12 
13 
14 
15 
16 
17 
18 
19 
2021 
22 
23 
24 
25 
26 
27 
28 
29 
30 
31 
32 
33 
34 
35 
36 
37 
38 
     \overline{\text{html}}<head> 
     <title>Body Mass Index</title> 
     </head> 
     <body> 
     Calculate my body mass index 
     <Script Language = "JavaScript"> 
     var myWeight = prompt("Enter your weight (in kg.)", ""); 
     var myHeight = prompt ("Enter your height (in m.)", "");
     var myBMI = myWeight / (myHeight * myHeight);
     myBMI = myBMI.tofixed(2)alert("My calculated BMI is ..." + myBMI) ; 
     if (myBMI < 18.5)
     { 
          alert("UNDERWEIGHT") ; 
     } 
     if (myBMI > 25)
     { 
          alert("OVERWEIGHT") ; 
     } 
     if (myBMI > = 18.5 \&amp; myBMI < = 25){ 
          alert("WITHIN RANGE") 
     } 
     </Script> 
     </body> 
     </html>
```
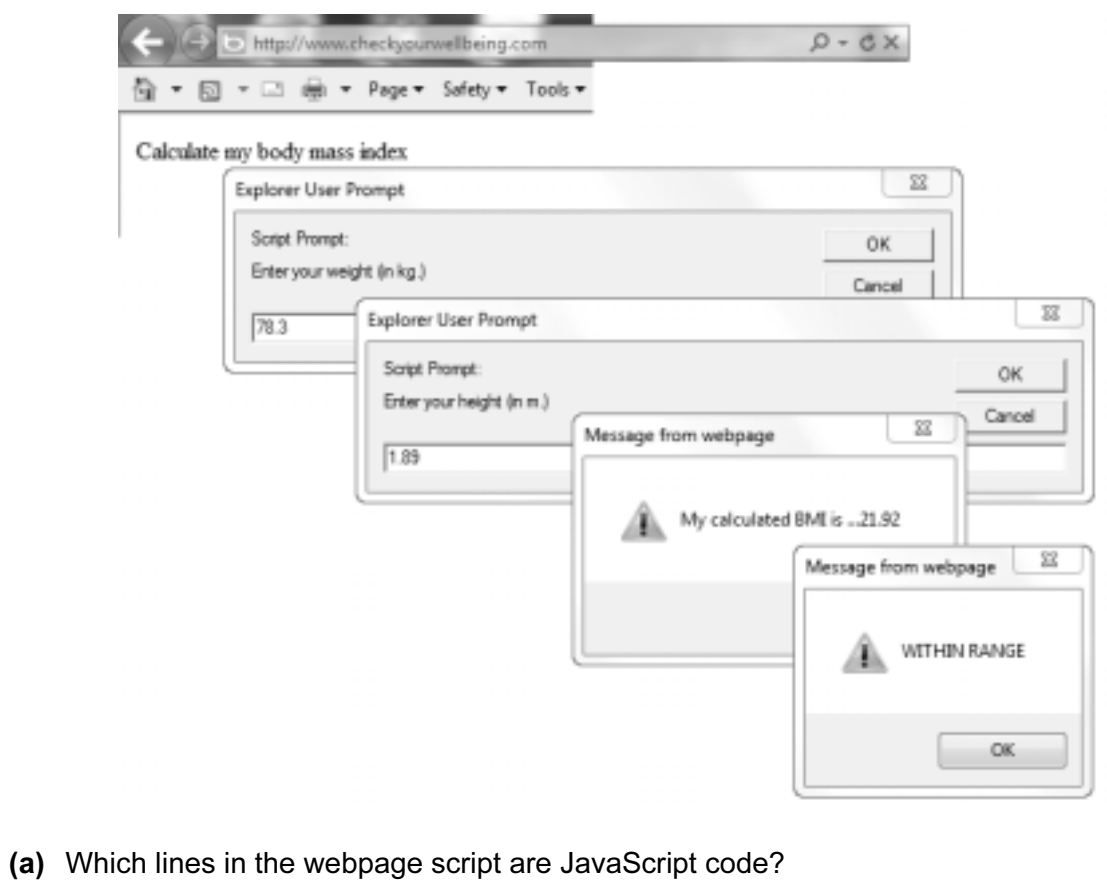

Loading the webpage produced this sequence of dialogue boxes:

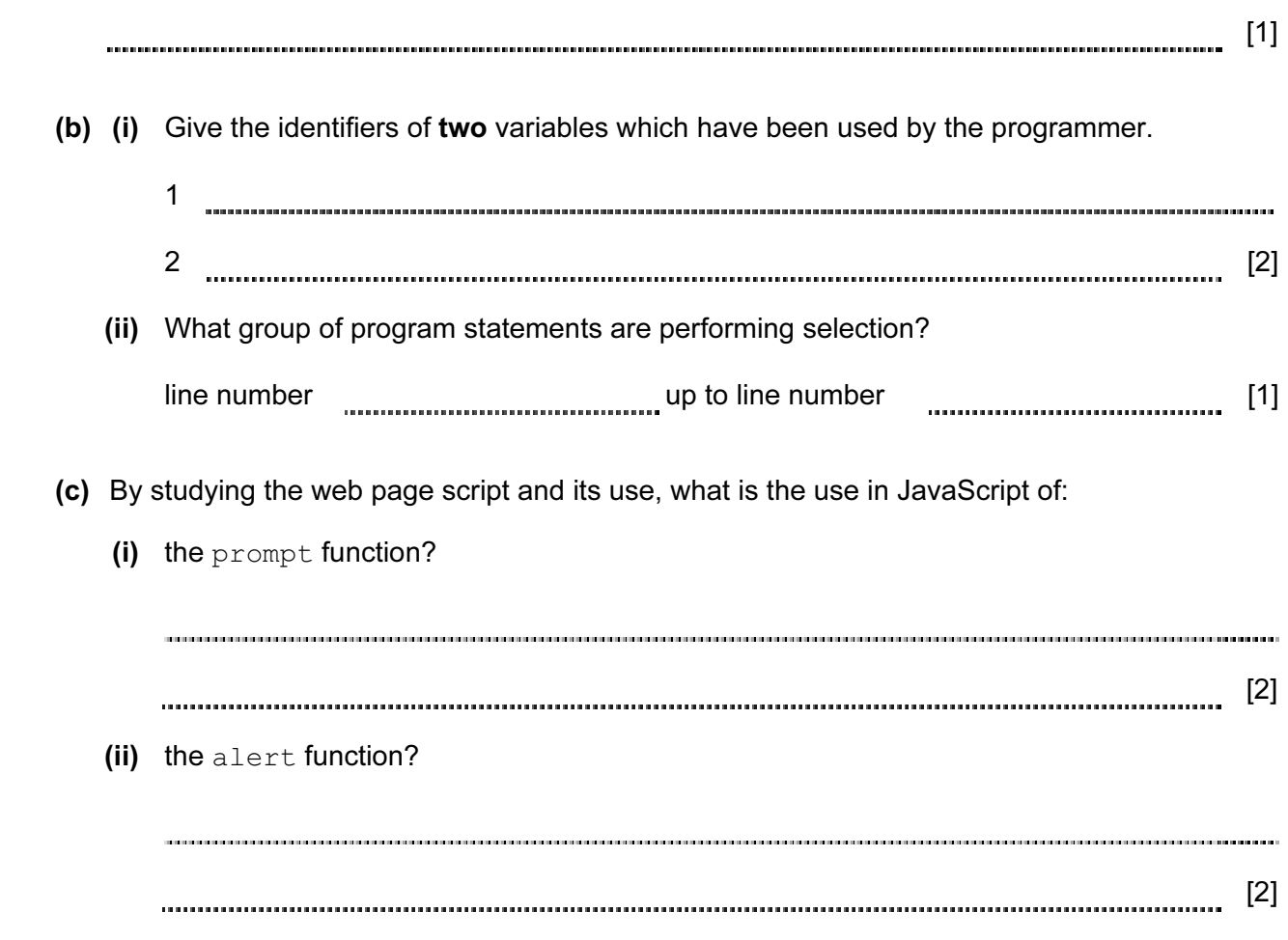

(d) The diagram shows the client computer network with the connection to the Internet.

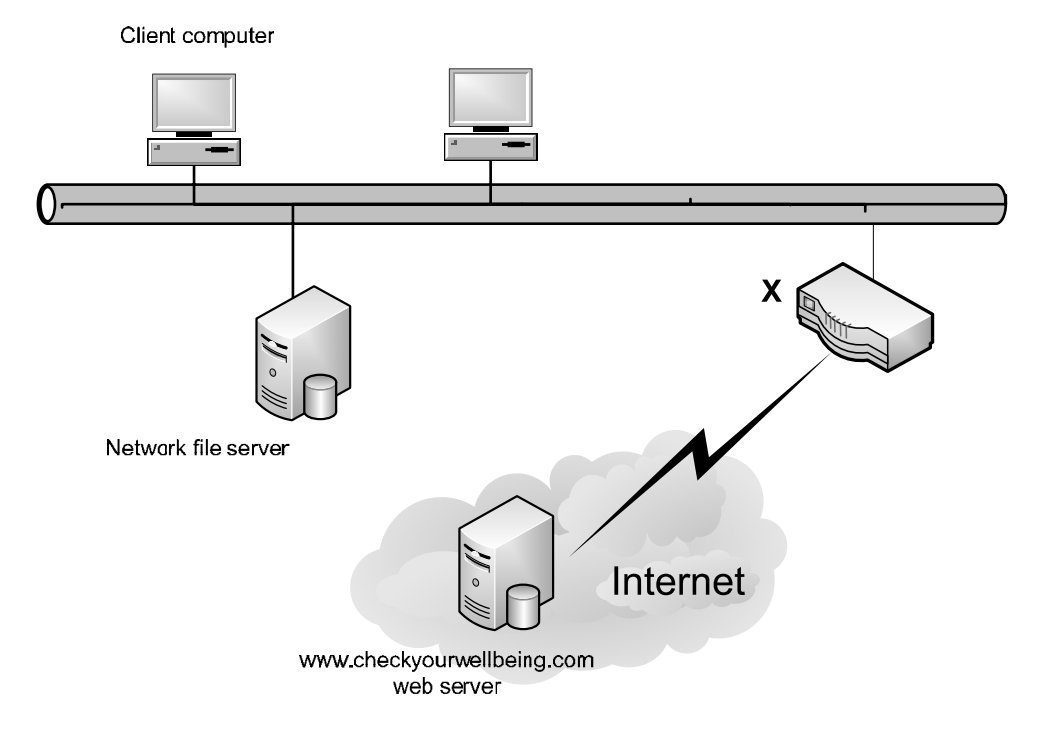

What is the hardware device labelled X?

[1] 

 (e) Put five of these statements in the correct sequence to describe how the content of the page shown is displayed by the client computer's browser software.

Two of the statements will **not** be used.

- A The client computer processes the JavaScript code.
- B The page content is transmitted to the client computer.
- C The page is displayed on the client computer.
- D The user clicks on the hyperlink and the web page is requested from the network file server.
- E The web server processes the JavaScript code.
- F The user clicks on the hyperlink and the web page is requested from the www.checkyourwellbeing.com web server.
- G The server finds the web page.

The sequence is: (fill in the letters)

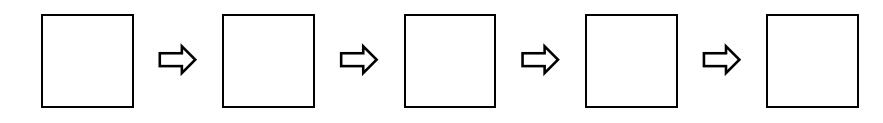

(f) How is this JavaScript code run? [1] (g) The web developer tested the JavaScript code without involving the web server. Explain how this is possible. [1] 5 Here are the contents of three memory locations with addresses shown in denary.

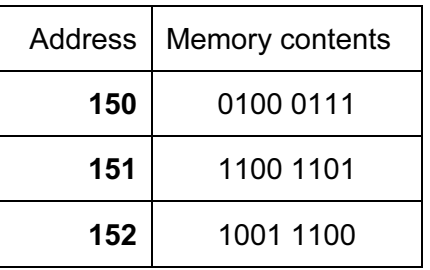

(a) (i) What is the binary value for address 150?

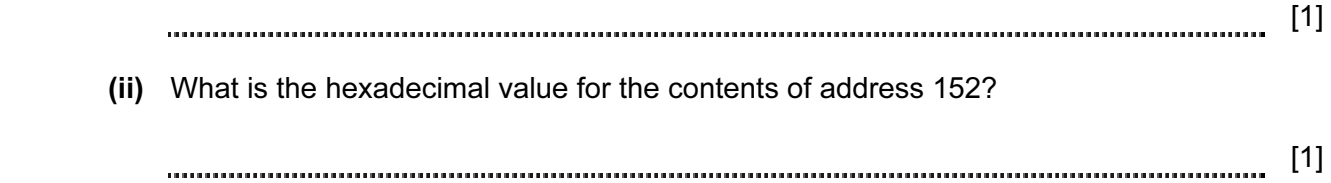

 (b) The numbers in location 151 and 152 are the height and width (in pixels) of a bitmap graphic currently in main memory. What are the dimensions of the bitmap in denary?

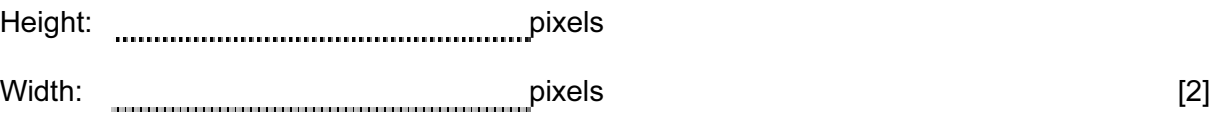

- (c) A bitmap graphic can be saved in a number of different image resolutions.
	- (i) How many bits are required to store each pixel for a black and white bitmap? [1] (ii) For a 256-colour bitmap, each pixel requires a byte of memory. Explain this statement. [2] (iii) In addition to the pixel data values and its dimensions, what other information is stored in the bitmap file?

[2]

(iv) Bitmaps may use compression techniques to reduce the file size.

 Explain the difference between 'lossless' and 'lossy' techniques for achieving this compression.

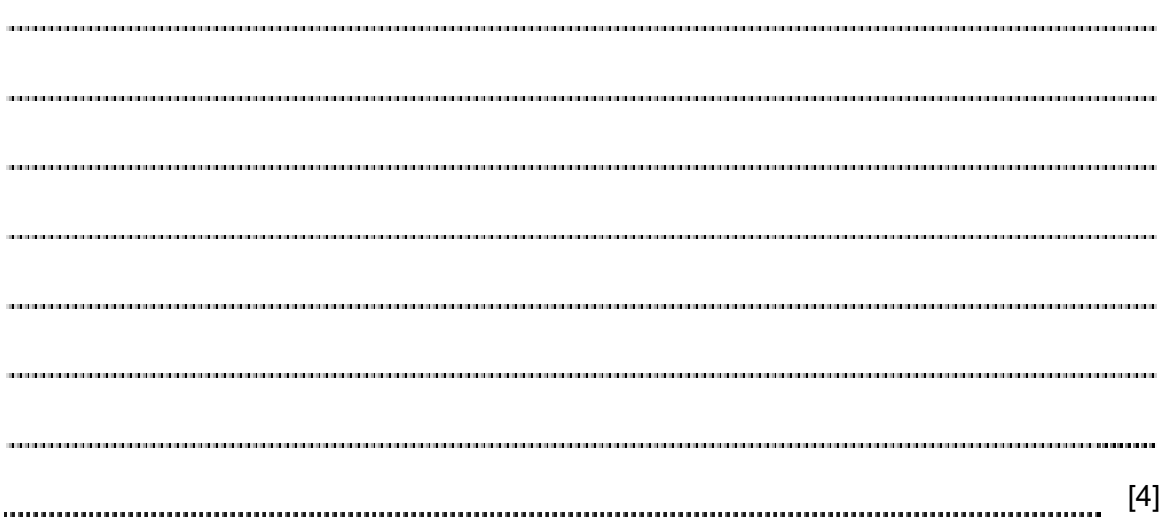

The categories, with a short explanation, are shown in this diagram.

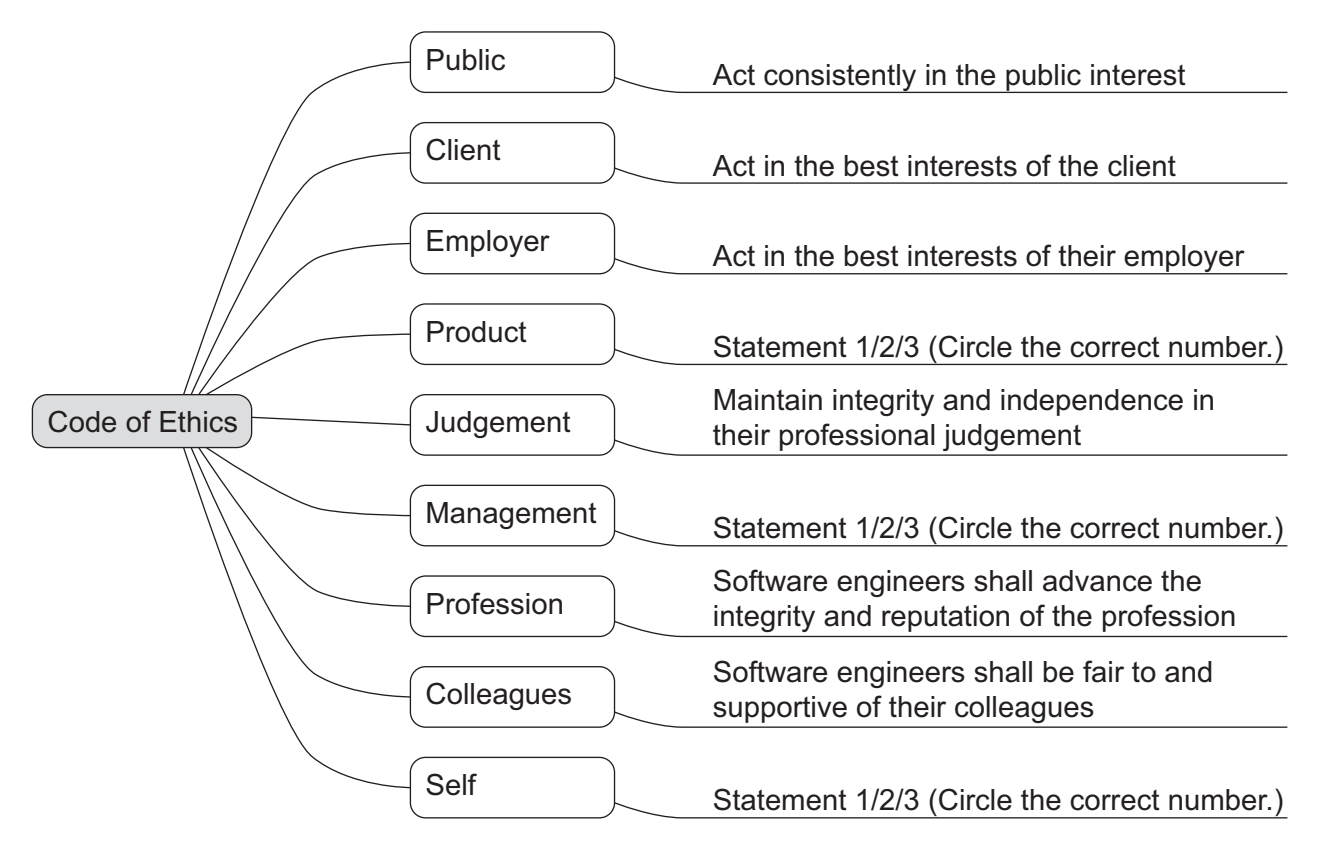

## Statement 1

 Team leaders should subscribe to and promote an ethical approach to the management of software development and maintenance.

## Statement 2

Software engineers shall participate in lifelong learning regarding the practice of the profession.

## Statement 3

Software and related modifications meet the highest possible standards.

 Circle the correct numbers on the diagram to indicate the positions for Statement 1, Statement 2 and Statement 3. **Example 2** and Statement 3.

(b) For each of these three workplace scenarios, unethical behaviour is demonstrated.

Explain the principle(s) which are not being met.

(i) Workplace scenario 1

 A large project is devolved to project teams, each led by a project leader. One project leader fails to inform his manager that he has major concerns that:

- their team's software contribution is taking much longer to write and test than anticipated
- they are consequently at risk of spending over their allocated budget.

[3]

(ii) Workplace scenario 2

 The software house is about to train a number of programmers in a new programming language. Two employees are refusing to attend the training.

[2]

 (iii) The company is developing some monitoring software which requires sensors placed in a nature reserve. One employee considers the sensors will be a danger to some of the wildlife, but is told by his manager that the matter is none of his concern.

[2] 7 (a) Complete the table to show the outputs for the possible inputs to this circuit.

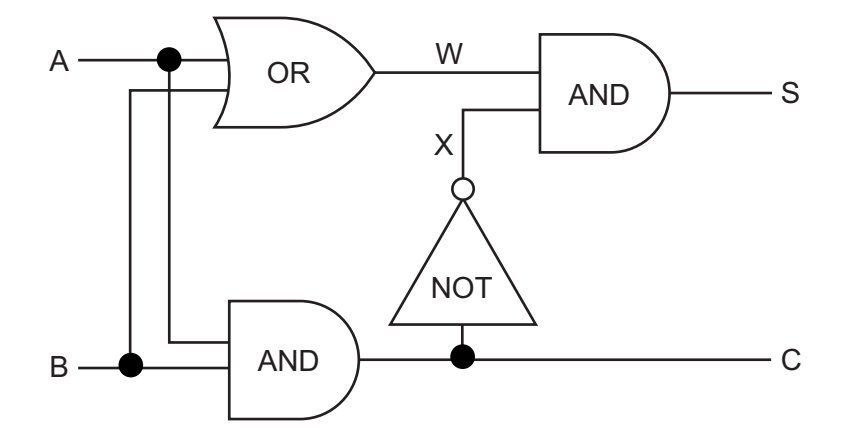

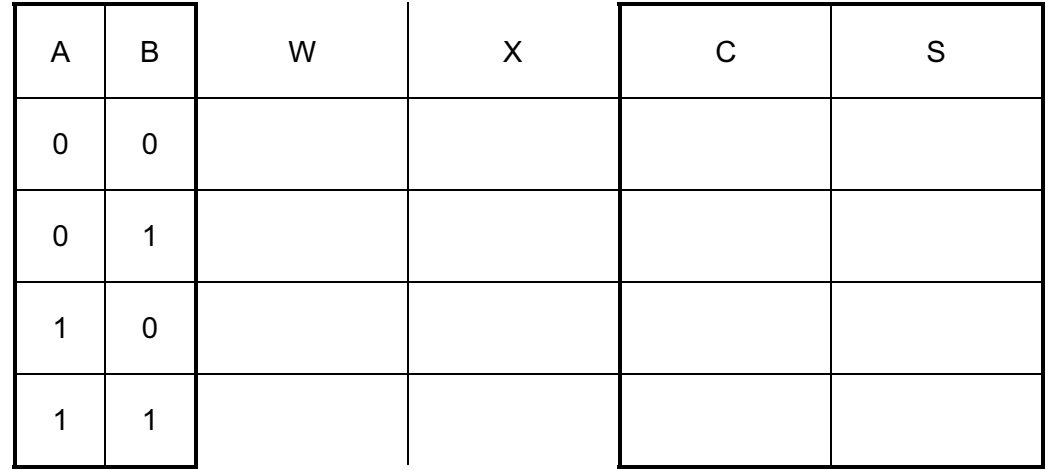

[5]

(b) State a possible use for this circuit in a processor.

[1]

Permission to reproduce items where third-party owned material protected by copyright is included has been sought and cleared where possible. Every reasonable effort has been made by the publisher (UCLES) to trace copyright holders, but if any items requiring clearance have unwittingly been included, the publisher will be pleased to make amends at the earliest possible opportunity.

Cambridge International Examinations is part of the Cambridge Assessment Group. Cambridge Assessment is the brand name of University of Cambridge Local Examinations Syndicate (UCLES), which is itself a department of the University of Cambridge.